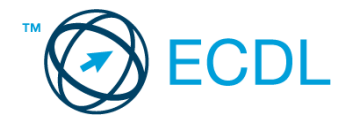

## **42. FELADAT**

## Nyissa meg a táblázatot!

A táblázat az A1:H8 tartományban tévéadók egyheti nézettségét mutatja.

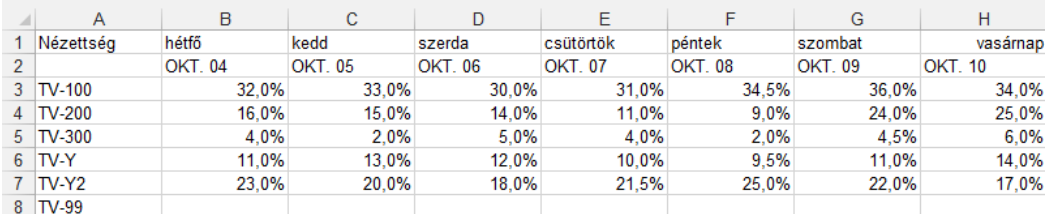

Feladata a következő:

- 1. Töltse fel a TV-99 hiányzó nézettségi adatait! A megoldás során használjon képletet abból kiindulva, hogy a hat adó együtt teszi ki a 100%-ot! [2 pont]
- 2. Írja az I2-es cellába az "Átlag" szót, majd az I oszlopban számítsa ki függvény segítségével az egyes adók heti átlagos nézettségét! [2 pont]
- 3. Számítsa ki a J oszlopban, hány százalékos volt az egyes adók legnagyobb nézettsége a hétköznapokon! [2 pont]
- 4. Számítsa ki a K oszlopban, hány százalékpont volt az egyes adók változása (a legnagyobb és a legkisebb nézettség különbsége) a hét folyamán! [2 pont]
- 5. Növelje a tizedesek számát eggyel a B3:H8 tartományon belül. A cellák tartalma kerüljön középre! [2 pont]
- 6. A tévéadók nevét emelje ki szürke alappal és fehér betűszínnel! [2 pont]
- 7. Állítson be 110 százalékos nézetnagyítást, majd módosítsa a táblázat betűtípusát! [2 pont]
- 8. Az A oszlopban lévő tévéadók nevében szereplő TV-t cserélje (nem újragépelés útján) tv-re, majd írja az A15 ös cellába, hogy hogyan végezte el a műveletet! [2 pont]
- 9. Mutassa be vonaldiagramon (grafikonon) a TV-Y és a TV-Y2 nézettségének alakulását a következők szerint (a diagramot helyben hozza létre): [3 pont]
	- A diagramhoz tartozzon keret nélküli jelmagyarázat! [1 pont]
	- A diagram címe "Nézettség %-ban" legyen! [1 pont]
	- A y tengely beosztása 0–100%-ig tartson! [1 pont]
- 10. Az L oszlopban az egyes adóknál írassa ki képlet segítségével a "Hétvége" szót, ha a hétvégi nézettség átlaga meghaladta a hétköznapok átlagos nézettségét! [3 pont]
- 11. Szúrion be egy képet, és helyezze a táblázat alá úgy, hogy a kép ne legyen hét sornál "magasabb"! [3 pont]
- 12. Nyomtassa ki a táblázat első oldalát megnövelt felső margóval! [2 pont]
- 13. Mentse el a dokumentumot a megadott néven a megadott helyre! [2 pont]